# **REXX Reference Card for z/OS**

Based on IBM's *TSO/E REXX Reference (V2R5)*.

#### **Operators**

#### Operators are listed in precedence order, from highest to lowest. Operators from the same grouping are evaluated left to right. **\ ¬** Logical NOT (as a prefix) **+** Indicates a positive number (as a prefix) **-** Indicates a negative (as a prefix) **\*\*** Raise to a whole number power **\*** Multiply **/** Divide **%** Integer divide (return integer part) **//** Remainder divide (return remainder) **+** Add **-** Subtract **||** (abuttal) Concatenate (with no space) (blank) Concatenate with blank in-between **==** Strictly equal **¬== \== /==** Not strictly equal **>>** Strictly greater than **<<** Strictly lesser than **>>= ¬<< \<<** Strictly greater than or equal to (strictly not less than) **<<= ¬>> \>>** Strictly less than or equal to (strictly not greater than) **=** Equal to (also used for assignment) **¬= \= /=** Not equal to **<> >< >** Greater than **<** Less than<br>  $>= \neglt$  **k** Greater the **Sreater than or equal to** (not less than) **<= ¬> \>** Less than or equal to (not greater than) **&** And (both are true) **|** Or (either is true) **&&** Exclusive Or (either but not both are true) **Notes:** not all systems support all notations (for example: **¬** ). You can always ensure a higher precedence for a clause by enclosing it in parentheses: **( )** .

#### **File Operations**

**ADDRESS TSO** - send commands to TSO (default) **ADDRESS ISPEXEC** - send commands to ISPF **ADDRESS ISREDIT** - for edit macros **Allocate a new dataset –** "ALLOC F(*ddname*) DA(*dataset*) LIKE(*dataset*) " "ALLOC F(*ddname*) DA(*dataset*) NEW DIR(*size*) SPACE(*size,size*) DSORG(*org*) RECFM(*format*) LRECL(*size*) BLKSIZE(*size*) " **Allocate existing datasets --** "ALLOC F(*ddname*) DA(*dataset*) SHR *or* OLD [REUSE] "  $\overline{\phantom{a}}$ **Free dataset(s) --** "FREE F(*ddname*)" or "FREE ALL" **Process datasets –** "EXECIO *lines* or \* DISKR *or* DISKRU *or* DISKW *ddname* Read parms: ( [OPEN] [FINIS] [SKIP] [FIFO] *or* [LIFO] *or* [STEM stemvar**.**] ) Write parms: ( [OPEN] [FINIS] [STEM stemvar**.**] )  $\vert$  "EXECIO 0 DISKR my\_dd (OPEN "  $\rightarrow$  opens a dataset  $\mathsf{P}$  "EXECIO 0 DISKR my\_dd (FINIS "  $\rightarrow$  closes a dataset "EXECIO 100 DISKR my\_dd (STEM my\_data**.** " → reads first 100 records into **my\_data** array "EXECIO \* DISKR my\_dd (FINIS STEM my\_data**.** "  $\rightarrow$  reads entire dataset into **my** data array and closes file "EXECIO \* DISKW my\_dd (FINIS STEM my\_data**.**"  $\rightarrow$  write all lines from **my** data array and closes file DISKR-- read DISKW-- write DISKRU-- update lines -- number of records to read or write -- process entire dataset FINIS -- optionally close file after the operation STEM -- literal prior to compound variable name stemvar**.** -- compound variable to read or write data **Common TSO commands --** "COPY *source\_dataset destination\_dataset* " "RENAME *source\_dataset new\_dataset\_name* " "DELETE *dataset* " "LISTDS *pds\_dataset\_name* MEMBERS " **Common ISPF commands --** "ISPEXEC VIEW *dataset* " "ISPEXEC SAVE " "ISPEXEC EDIT *dataset* " "ISPEXEC END "

#### **Condition Traps**

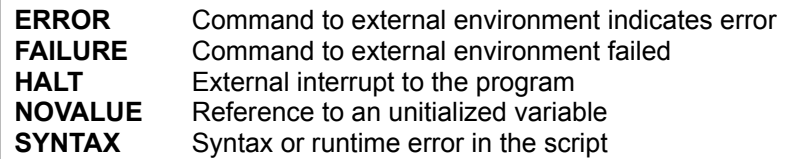

#### **© [www.RexxInfo.org](http://www.RexxInfo.org/) CC: BY-SA-NC by H. Fosdick & RexxLA members**

## **Instructions**

**=** (assignment) symbol = expression ; **ADDRESS** | environment [ expression ] | | [ VALUE ] expression | **ARG** [ template\_list ]  $\rightarrow$  see **HINTS** on parsing | name [ expression ] [, [ expression ] ] . . . | **CALL** | ON condition [ NAME trapname ] | | OFF condition | where *condition* can be ERROR, FAILURE, or HALT **DO** [ repetitor ] [ condition ] [ instruction\_list ] END [ symbol ] where *repetitor* is: symbol = expri [ TO expression t ] [ BY expression b ] [ FOR expression\_f ] or: expression\_r or: FOREVER and *condition* is: WHILE expression\_w or: UNTIL expression\_u **DROP** symbol [ symbol ... ] **EXIT** [ expression ] **IF** expression [;] THEN [;] instruction [ ELSE [;] instruction ] **INTERPRET** expression **ITERATE** [ symbol ] **LEAVE** [ symbol ] **NOP NUMERIC** DIGITS [ expression ] FORM [ SCIENTIFIC | ENGINEERING | [ VALUE ] expression ] FUZZ [ expression ] **OPTIONS** expression **PARSE** [ UPPER ] type [ template list ]  $\rightarrow$  see **HINTS** type is: [ ARG | EXTERNAL | NUMERIC | PULL | SOURCE | VERSION ] or: VALUE [ expression ] WITH or: VAR symbol **PROCEDURE** [ EXPOSE variable\_list ] **PULL** [ template list ]  $\rightarrow$  see **HINTS** on parsing **PUSH** [ expression ]  $\overline{\phantom{a}}$ 

**QUEUE** [ expression ]

```
RETURN [ expression ]
SAY [ expression ]
SELECT ; when_part [ when_part ... ] [ OTHERWISE [;]
           [instruction_list ... ] ] END ;
  when_part is: WHEN expression [;] THEN [;] instruction
           | label name
SIGNAL | [ VALUE ] expression |
             | ON condition [ NAME trapname ] |
            | OFF condition |
  where condition is one of: ERROR, FAILURE, HALT,
                            NOVALUE, or SYNTAX
TRACE number | trace_setting
 where trace setting can be:
  A - All C-- Commands
   E-- Error
   F-- Failure
   I-- Intermediates
   L-- Labels
   N-- Normal
   O-- Off
   R-- Results
   S-- Scan
   ?-- Toggles interactive trace On or Off
   ! – Inhibits host command execution
       ( ? and ! can be followed by a letter from the above list)
   +n -- Skips number of pauses specified by whole number
   -n – Inhibits trace for number of clauses specified
--or--
TRACE [string] | [symbol] | [[value] expression]
UPPER [ variable_list ] 
                      Syntax
```
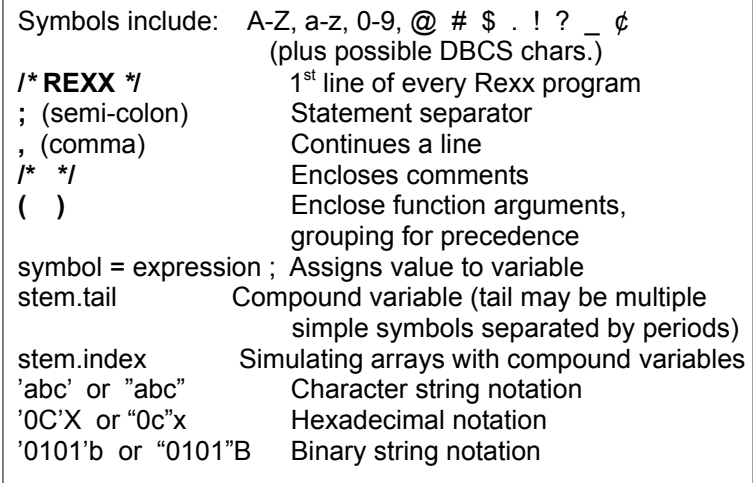

## **Functions**

**ABBREV**(information, info [,length])

**ABS**(number)

**ADDRESS**()

**ARG**( [argnum [,option]] )

**BITAND**(string1 [,[string2] [,pad]])

**BITOR**(string1 [,[string2] [,pad]])

**BITXOR**(string1 [,[string2] [,pad]])

**B2X**(binary\_string)

**CENTER**(string, length [,pad]) --or--

**CENTRE**(string, length [,pad])

**COMPARE**(string1, string2 [,pad])

**CONDITION**( [option] )

**COPIES**(string, times)

**C2D**(string [,length])

**C2X**(string)

**DATATYPE**(string [,type])

**DATE**( [option\_out [,date [,option\_in]]] )

**DELSTR**(string, start [,length])

**DELWORD**(string, start [,length])

**DIGITS**()

**D2C**(integer [,length])

**D2X**(integer [,length])

**ERRORTEXT**(error\_no)

**EXTERNALS**()

**FIND**(string,phrase)

**FORM**()

**FORMAT**(number [,[before] [,[after] [,[expp] [,expt]]]])

#### **FUZZ**()

**INDEX**(haystack,needle, [start])

**INSERT**(string, target [,[position] [,length] [,pad]])

**JUSTIFY**(string, length [,pad]))

**LASTPOS**(needle, haystack [,start])

**LEFT**(string, length [,pad])

**LENGTH**(string)

**LINESIZE**()

**MAX**(number1 [,number2]…)

**MIN**(number1 [,number2]...)

**OVERLAY**(string1, string2 [,[start] [,[length] [,pad]]])

**POS**(needle, haystack [,start])

**QUEUED**()

**RANDOM**([min] [,max] [,seed])

**REVERSE**(string)

**RIGHT**(string, length [,pad])

**SIGN**(number)

**SOURCELINE**( [line\_number] )

**SPACE**(string [, [length] [,pad]])

**STRIP**(string [,option] [,char]])

**SUBSTR**(string, start [,[length] [,pad]])

**SUBWORD**(string, start [,length])

**SYMBOL**(name)

**TIME**( [option ] )

**TRACE**( [setting] )

**TRANSLATE**(string [,[tableout] [,[tablein] [,pad]]])

**TRUNC**(number [,length] )

**USERID**()

**VALUE**(symbol [,newvalue] )

**VERIFY**(string, reference [,[option] [,start]])

**WORD**(string, wordno)

**WORDINDEX**(string, wordno)

**WORDLENGTH**(string, wordno)

**WORDPOS**(phrase, string [,start])

**WORDS**(string)

**XRANGE**([start] [,end])

**X2B**(hexstring)

**X2C**(hexstring)

**X2D**(hexstring [,length])

## **Options for Functions**

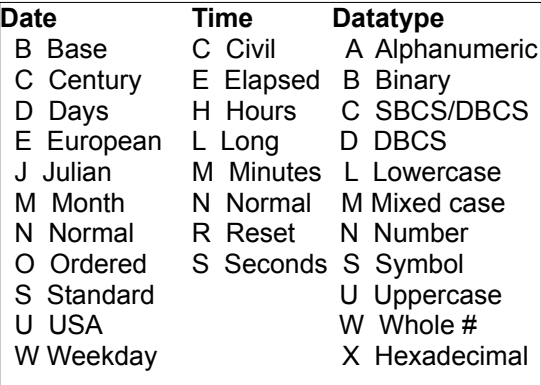

#### **Special Variables**

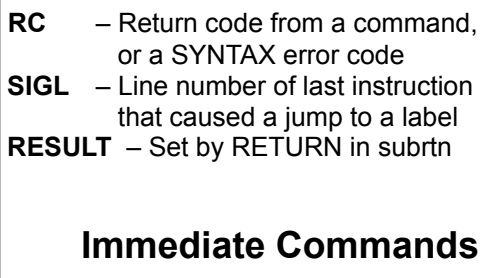

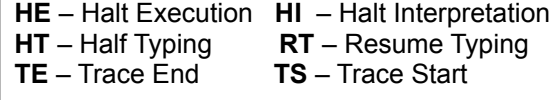

## **TSO/E External Functions**

#### **TSO/E Rexx Commands**

**GETMSG**(msgstem [,msgtype] [,cart] [,mask] [,time] ) **LISTDSI**( | dataset\_name [,location] | | filename file | [,directory] [,multivol] [,racf] [,recall] [,smsinfo] ) **MSG**( [option] ) **MVSVAR**( | arg\_name | | arg\_names | ) **OUTTRAP**( | [ off ] | | varname [,max] [,concat] [,skipamt] | ) **PROMPT**( [option] ) **SETLANG**( [langcode] ) **STORAGE**( address [, length] [, data] ) **SYSCPUS**( cpus\_stem ) **SYSDSN**( dsname ) **SYSVAR**( arg\_name )  $\overline{\phantom{a}}$ 

#### **DELSTACK**

**DROPBUF** [ n ]

**EXECIO** lines | \* DISKW | DISKR | DISKRU ddname read\_parms | write\_parms where *read\_parms*: ( FIFO | LIFO | STEM varname [OPEN] [FINIS] [SKIP] ) and *write\_parms*: ( [STEM varname] [OPEN] [FINIS] ) (*write\_parms* apply to DISKW only)

**EXECUTIL** | EXECDD ( CLOSE | NOCLOSE ) |  $TS$  | TE | HT | RT | HI | RENAME NAME (function\_name) [SYSNAME(sysname)] [DD(sysdd)] | | SEARCHDD( YES | NO ) |

**MAKEBUF NEWSTACK QBUF QELEM QSTACK SUBCOM** envname

#### **Help**

**Forum:** <https://groups.io/g/rexxla-members>

[www.RexxLA.org](http://www.RexxLA.org/)

## **TSO/E Stream Package Functions**

**CHARIN**([name] [,[start] [,length]]) **LINEIN**([name] [,[line] [,count]])

**CHARS**( [name] ) **LINES**( [name] )

**TRAPMSG**( [option] )

**STREAM**(name, operation, command)

## **DBCS Processing Functions**

 **DBADJUST**( string [,operation] ) **DBBRACKET**( string ) **DBCENTER**( string, length [,pad] [,option] ) **DBCJUSTIFY**( string, length [,pad] [,option] ) **DBLEFT**( string, length [,pad] [,option] ) **DBRIGHT**( string, length [,pad] [,option] ) **DBRLEFT**( string, length [,option] ) **DBRRIGHT**( string, length [, option] )  **DBTODBCS**( string )  **DBTOSBCS**( string )  **DBUNBRACKET**( string )  **DBVALIDATE**( string [,'C'] )  **DBWIDTH**( string [,option] )

**CHAROUT**([name] [,[string] [,start]]) **LINEOUT**([name] [,[string] [,line]])

**Hints**

**Websites:** [www.RexxInfo.org](http://www.RexxInfo.org/)

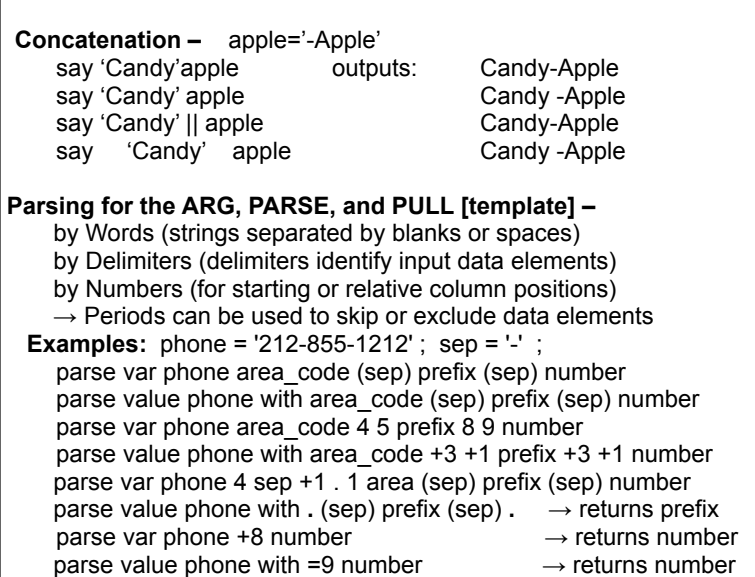